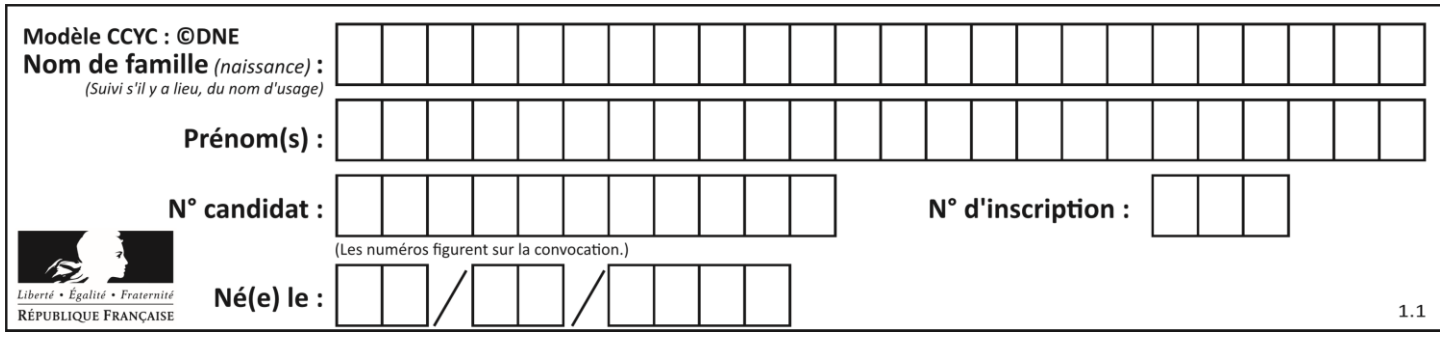

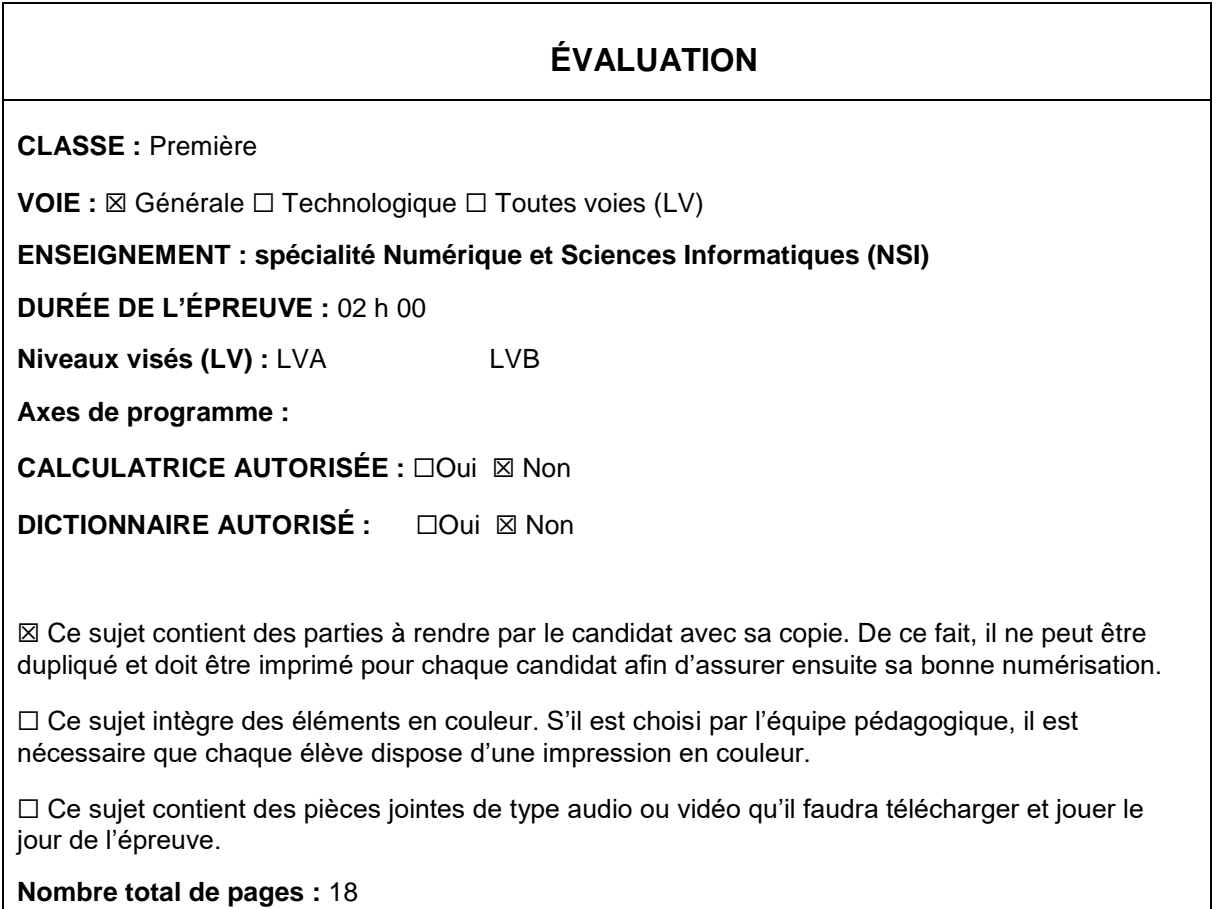

L'épreuve consiste en 42 questions, rangées en 7 thèmes.

Pour chaque question, le candidat gagne 3 points s'il choisit la bonne réponse, perd 1 point s'il choisit une réponse fausse. S'il ne répond pas ou choisit plusieurs réponses, il ne gagne ni ne perd aucun point.

Le total sur chacun des 7 thèmes est ramené à 0 s'il est négatif.

La note finale s'obtient en divisant le total des points par 6,3 et en arrondissant à l'entier supérieur.

# **Le candidat indique ses réponses aux questions en pages 2 et 3.**

**Seules les pages 1 à 4 sont rendues par le candidat à la fin de l'épreuve, pour être numérisées.**

Les questions figurent sur les pages suivantes.

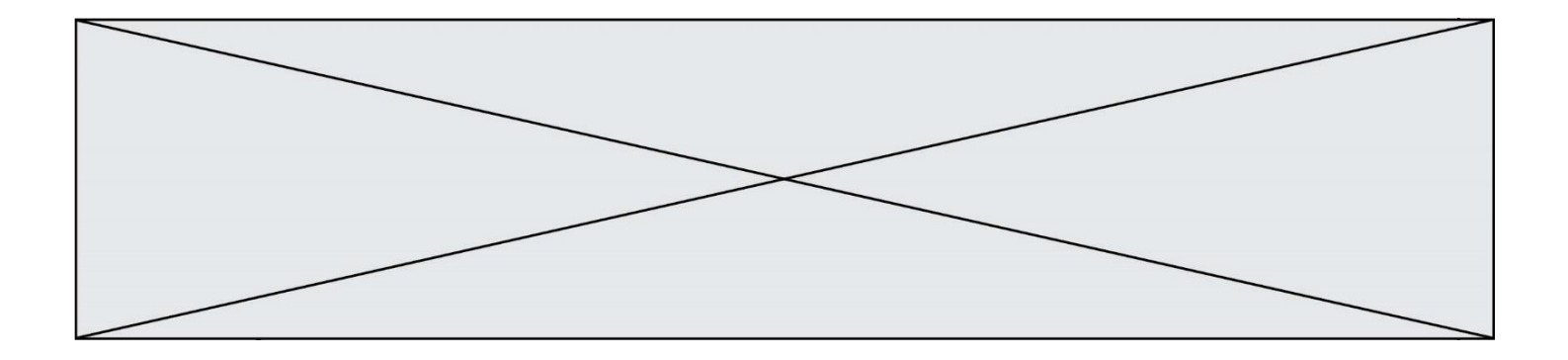

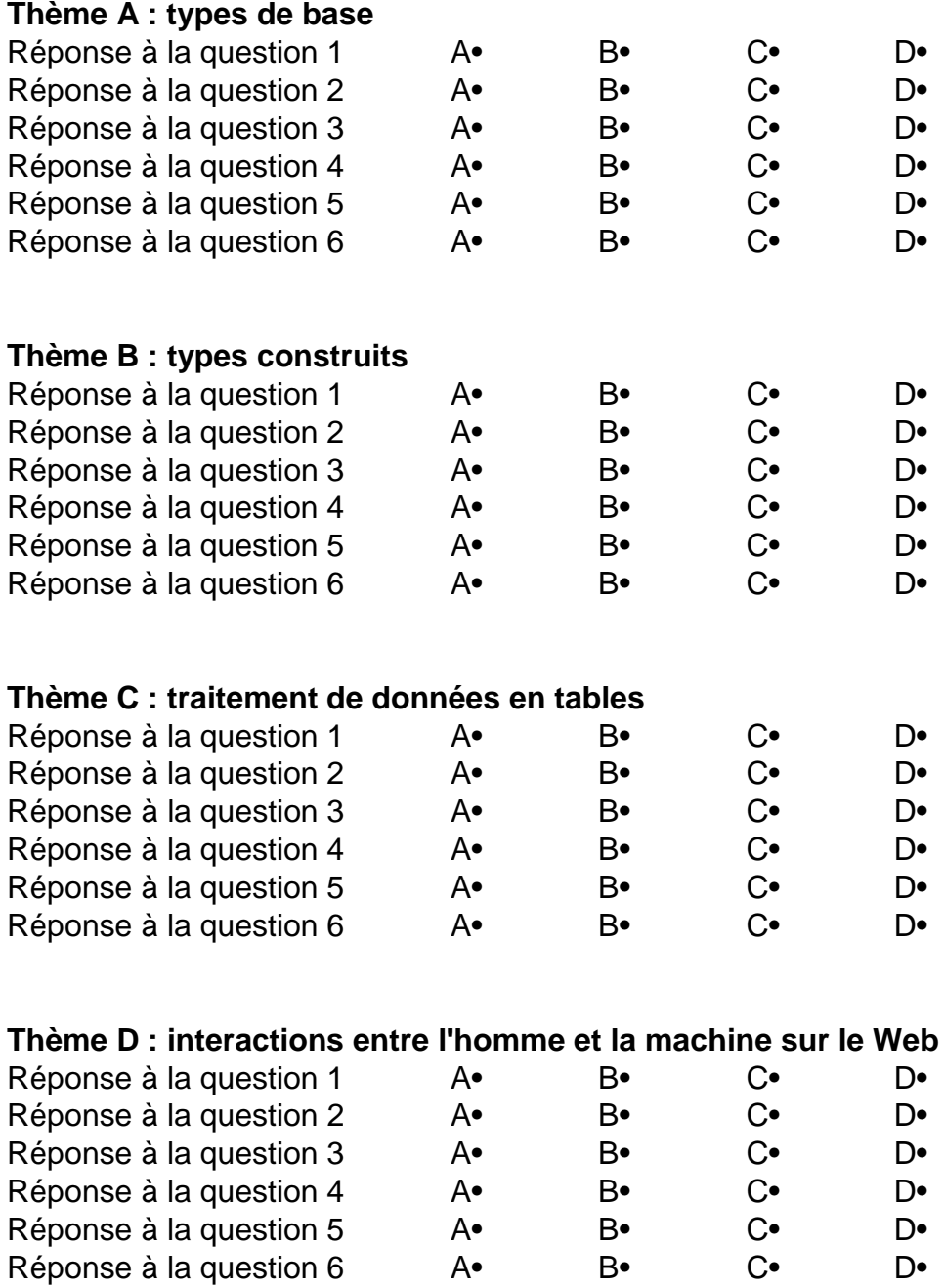

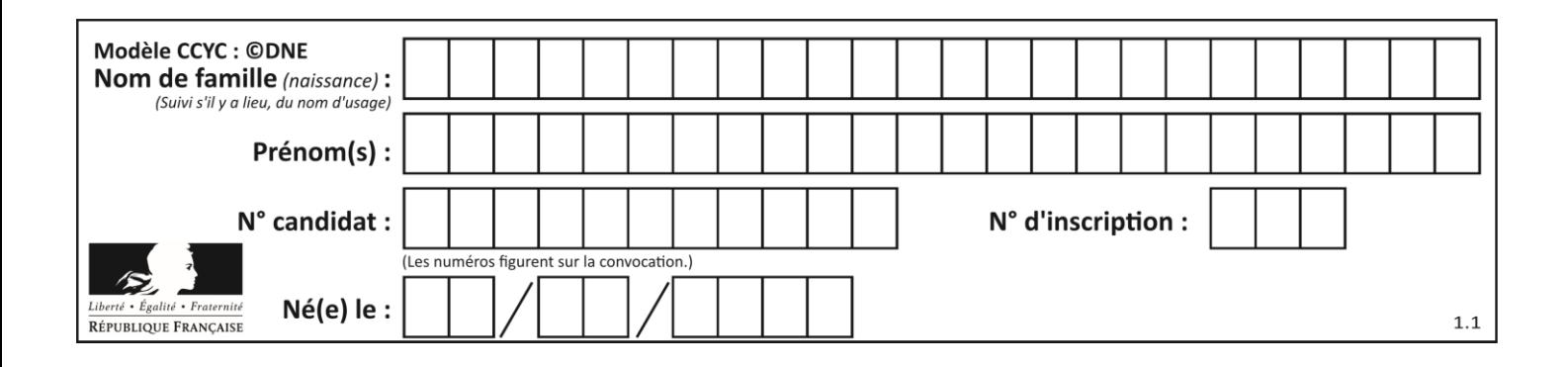

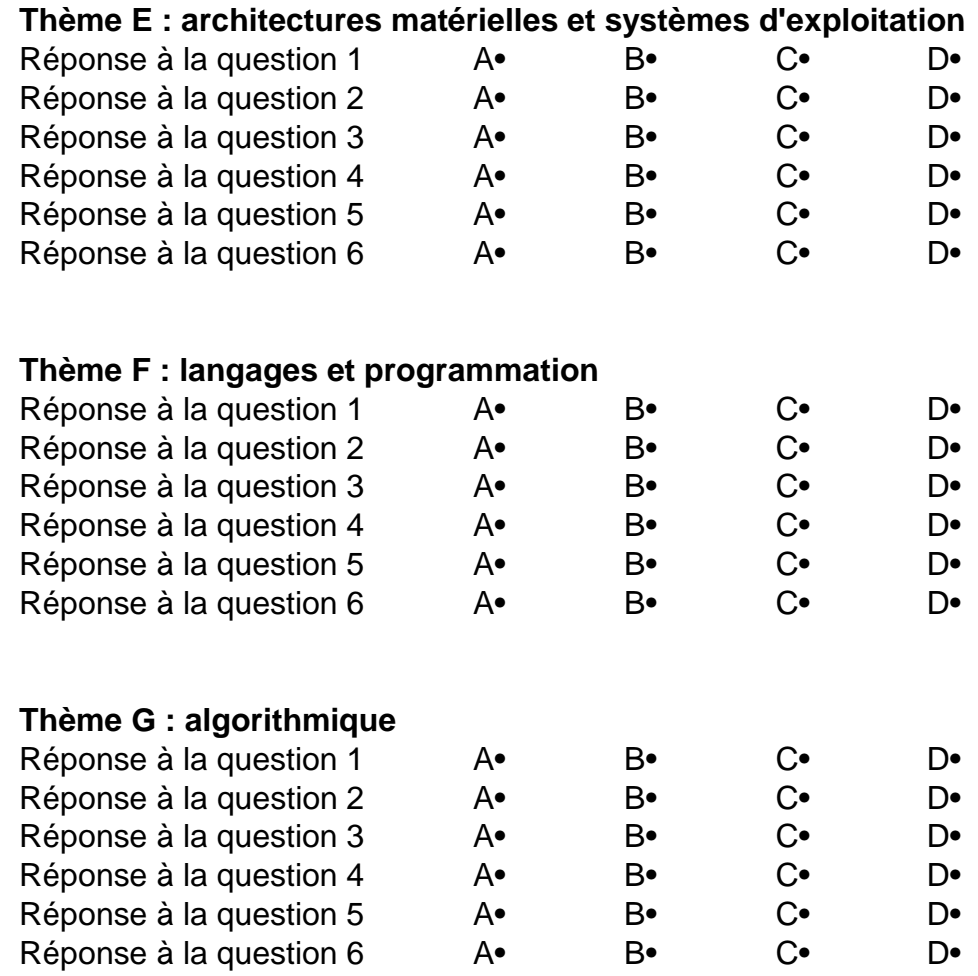

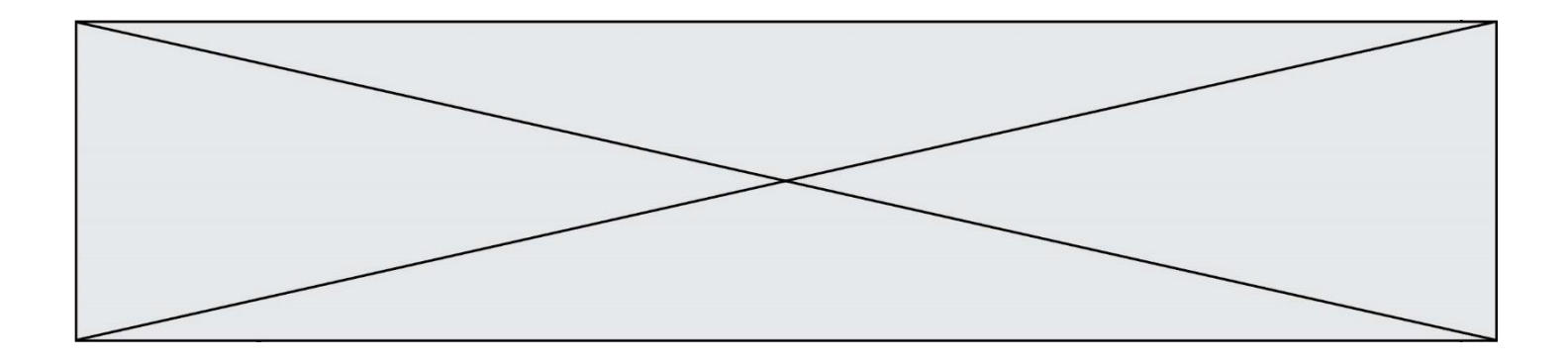

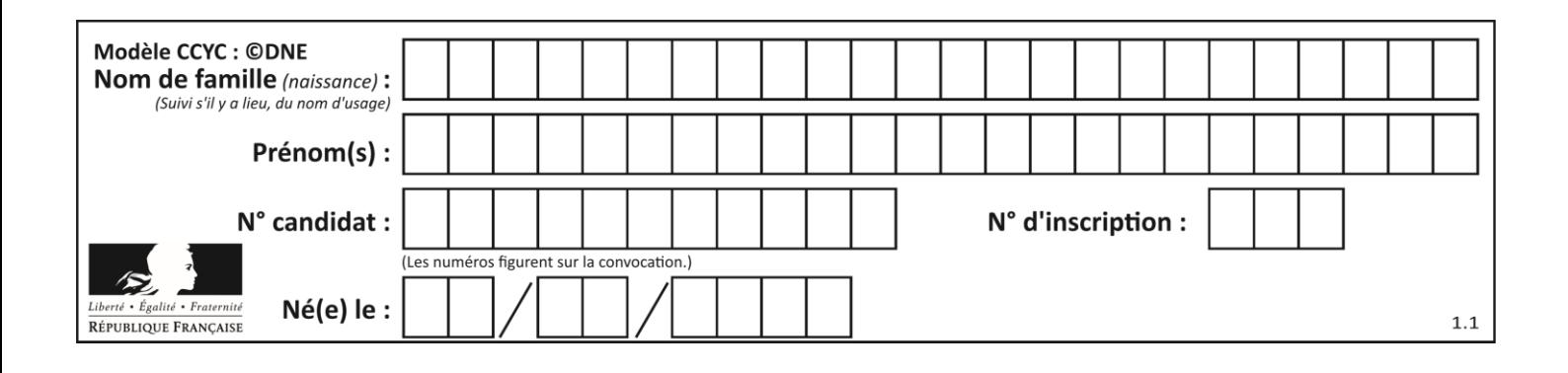

# **Thème A : types de base**

#### **Question A.1**

Voici une table de vérité.

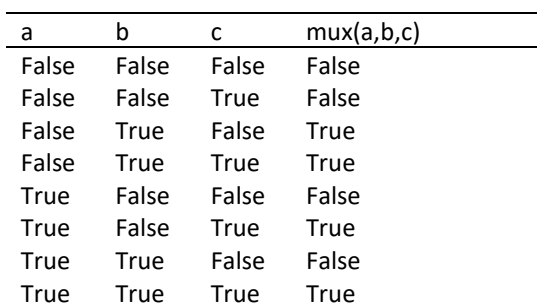

Laquelle des fonctions suivantes lui correspond-elle ? Réponses

A def mux(a,b,c): return (not(a) and b) or (a and c) B def mux(a,b,c): return (a and b) or (not(a) and c) C def  $mux(a,b,c)$ :

- return (not(a) or b) and (a or c) D def  $mux(a,b,c)$ :
	- return b or (a and c)

#### **Question A.2**

Quelle est la valeur de x à la fin de l'exécution du script Python suivant ?

$$
x = 1
$$
  
for i in range(10):  

$$
x = x * 2
$$

### *Réponses*

- A 2
- B 1024
- C 2048
- D 20000000000

#### **Question A.3**

Quel est un avantage du codage UTF8 par rapport au codage ASCII ?

- A il permet de coder un caractère sur un octet au lieu de deux
- B il permet de coder les majuscules
- C il permet de coder tous les caractères
- D il permet de coder différentes polices de caractères

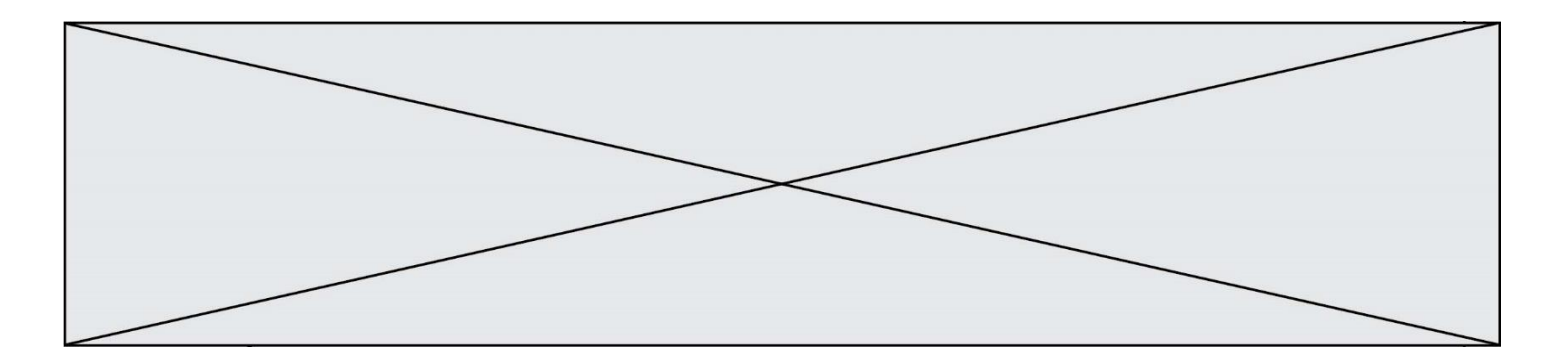

# **Question A.4**

Un entier positif est représenté sur 8 bits par 0001 0110.

En utilisant le complément à 2, quelle est la représentation sur 8 bits de son opposé ?

# *Réponses*

- A 1001 0110
- B 1110 1001<br>C 1110 1010
- C 1110 1010
- D 1001 0111

# **Question A.5**

Quel est le plus grand entier positif (non signé) représentable en binaire sur 2 octets (c'est-à-dire 16 bits) ?

### **Réponses**

- A  $2^{15}-1$
- $\overline{B}$  $2^{15}$
- C  $2^{16} 1$
- $D = 2^{16}$

#### **Question A.6**

Quelle est l'écriture hexadécimale de l'entier dont la représentation en binaire non signé est 1100 0011 ?

- A BB<br>B C3
- B C3<br>C CB
- $CB$
- D 7610

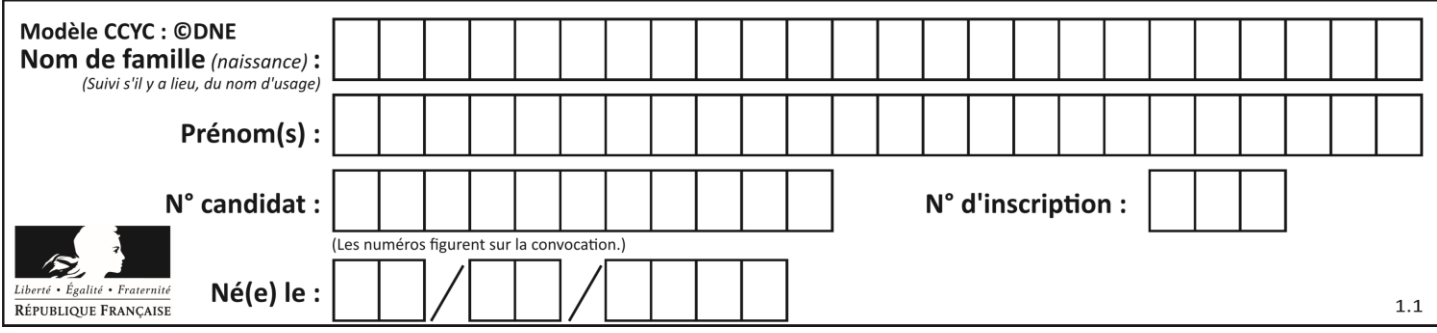

# **Thème B : types construits**

# **Question B.1**

On considère le dictionnaire

 $D = \{1: 3, 2: 4, 3: 5, 4: 2, 5: 1\}$ 

Quelle est la valeur de D[D[D[2]] ?

*Réponses*

 $\Delta$  2

B 3

 $C \quad 4$ 

D 5

#### **Question B.2**

On définit un dictionnaire : d = { 'couleur': 'vert', 'taille': 42, 'marque': 'le coq sportif' } Quelle est la valeur de l'expression d. keys() ?

```
Réponses
```

```
A ['couleur', 'taille', 'marque']
B [('couleur', 'vert'), ('taille', 42), ('marque', 'le coq sportif')]
C ['vert', 42, 'le coq sportif']
```

```
D ['couleur': 'vert', 'taille': 42, 'marque': 'le coq sportif']
```
# **Question B.3**

Laquelle de ces expressions a pour valeur la liste  $[0,1,2]$ ,  $[3,4,5]$ ,  $[6,7,8]$ ] ?

# **Réponses**

A [[i+j for i in range(3)] for j in range(3)] B  $[[i]*3$  for i in range(3)]\*3 C  $[[i+j*3 for i in range(3)] for j in range(3)]$ D  $[[i+j for i in range(3)] for j in range(3)]*3$ 

# **Question B.4**

```
On considère le script suivant :
```

```
billes = {'vert': 6, 'rouge': 15, 'bleu': 11, 'jaune': 2, 'orange': 17 }
total = 0for n in billes.XXXXXXX():
  total = total + n
```
Par quoi faut-il remplacer XXXXXXX dans ce script pour qu'à la fin de son exécution la variable total contienne le nombre total de billes ?

- A keys
- B values
- C items
- D numbers

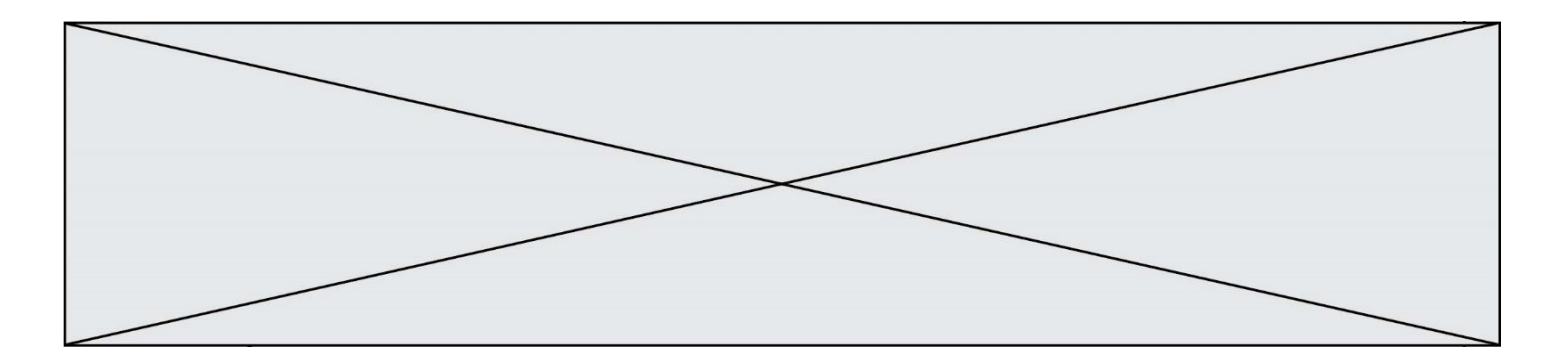

#### **Question B.5**

On définit : matrice =  $[[1,2,3]$ ,  $[4,5,6]$ ,  $[7,8,9]$ ,  $[10,11,12]$ ]. Quelle est la valeur de matrice[1][2] ?

# **Réponses**

 $\overline{A}$ 

- $\begin{matrix} B & 4 \\ C & 6 \end{matrix}$
- $C$  6<br>D 8
- $\mathsf{D}$

# **Question B.6**

Quelle instruction permet d'affecter la liste [0,1,4,9,16] à la variable tableau ? *Réponses*

A tableau =  $[i**2 for i in range(4)]$ B tableau =  $[i**2 for i in range(5)]$ <br>C tableau =  $[i**2 for i in range(16)]$ tableau =  $[i**2 for i in range(16)]$ 

D tableau =  $[i**2$  for i in range(17) ]

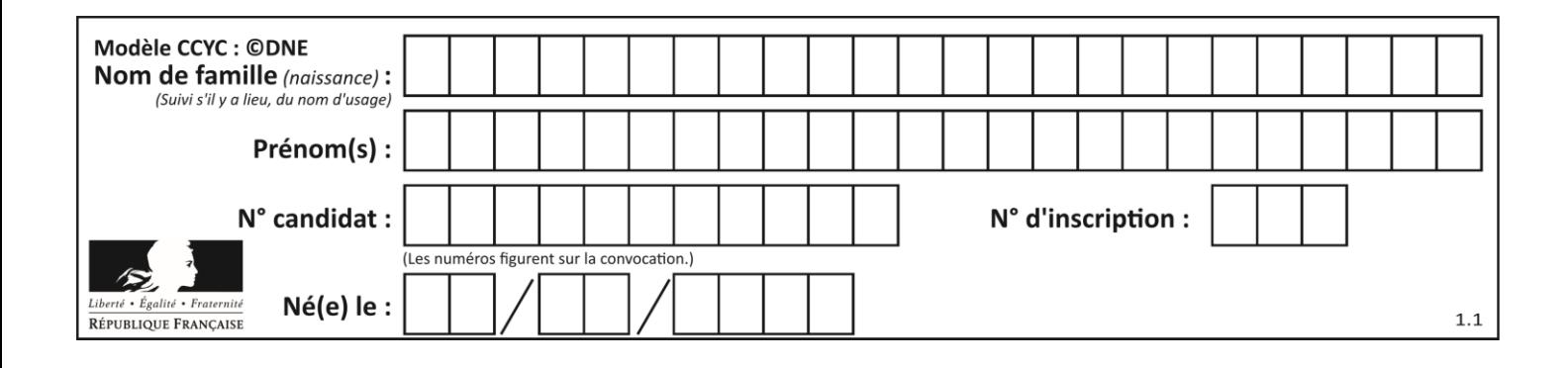

# **Thème C : traitement de données en tables**

# **Question C.1**

On définit :

```
stock = [ {'nom': 'flageolets', 'quantité': 50, 'prix': 5.68},
         {'nom': 'caviar', 'quantité': 0, 'prix': 99.99},
         .........
         .........
         {'nom': 'biscuits', 'quantité': 100, 'prix': 7.71} ]
```
Quelle expression permet d'obtenir la liste des noms des produits effectivement présents dans le stock (c'est-àdire ceux dont la quantité n'est pas nulle) ?

#### **Réponses**

```
A ['nom' for p in stock if 'quantité' != 0]
B [p for p in stock if p['quantite'] != 0]
C [p['nom'] for p in stock if 'quantité' != 0]
D [p['nom'] for p in stock if p['quantite'] != 0]
```
#### **Question C.2**

On considère la table suivants :

```
t = [ {'type': 'marteau', 'prix': 17, 'quantité': 32},
    {'type': 'scie', 'prix': 24, 'quantité': 3},
    {'type': 'tournevis', 'prix': 8, 'quantité': 45} ]
```
Quelle expression permet d'obtenir la quantié de scies ?

#### **Réponses**

```
A t[2]['quantité']
B t[1]['quantité']
C t['quantité'][1]
D t['scies']['quantité']
```
#### **Question C.3**

On a extrait les deux premières lignes de différents fichiers. Déterminer celui qui est un authentique fichier CSV :

```
A Nom,Pays,Temps
   Camille Muffat, France, 241.45
B Nom Pays Temps
   Camille Muffat France 241.45
C \quad [{ "Nom": "Camille Muffat", "Pays": "France", "Temps": 241.45},
D [
      { Nom: "Camille Muffat", Pays: "France", Temps: 241.45},
```
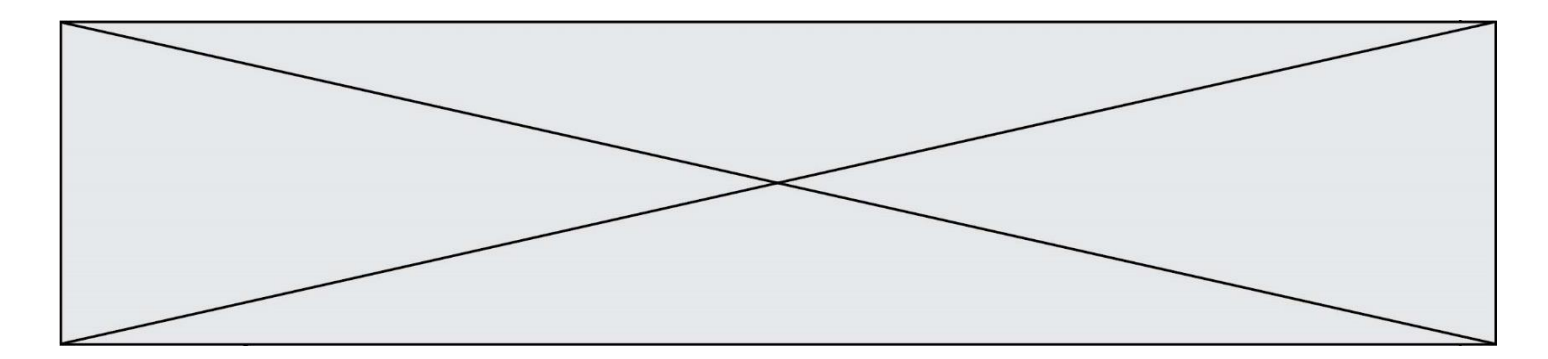

#### **Question C.4**

L'entier positif dont l'écriture binaire est 0011 1011 se représente en hexadécimal (base 16) par :

#### **Réponses**

- A 32
- B 33
- C 3B
- D B3

### **Question C.5**

Quel type de fichier est le plus adapté au traitement des données?

#### **Réponses**

- A PNG
- B PDF
- C CSV
- D DOC

# **Question C.6**

On écrit la fonction suivante :

```
def extreme(t, test):
  m = t[0]for x in t:
     if test(x,m):
       m = xreturn m
```
On dispose d'une liste L dont les éléments sont des couples (nom, note). Par exemple :

L = [ ('Alice', 17), ('Barnabé', 18), ('Casimir', 17), ('Doriane', 20), ('Emilien', 15), ('Fabienne', 16) ]

On aimerait que l'appel de fonction extreme(L, test) renvoie un couple présentant la note maximale. Quelle définition de la fonction test peut-on utiliser ?

- A def test(a,b): return  $a[0] < b[0]$ A def test(a,b): return  $a[0] > b[0]$
- B def test(a,b): return  $a[1] < b[1]$
- D def test(a,b): return  $a[1] > b[1]$

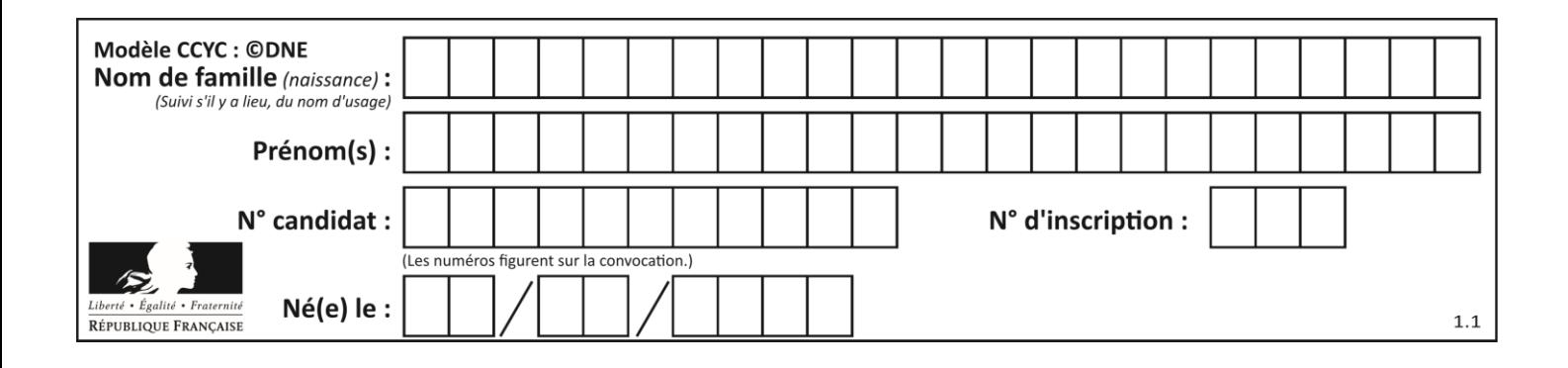

# **Thème D : interactions entre l'homme et la machine sur le Web**

# **Question D.1**

Un navigateur affiche la page HTML suivante :

```
<html lang="fr">
<head>
  <meta charset="utf-8">
  <link rel="stylesheet" href="style.css">
  <title>Un bouton</title>
</head>
<body>
  <button onclick="maFonction()">Cliquer ici</button>
</body>
<script src="script.js"></script>
</html>
```
Lorsque l'on clique sur le bouton, l'action déclenchée maFonction() est définie :

# **Réponses**

- A dans le fichier HTML seul
- B dans le fichier style.css
- C dans une bibliothèque prédéfinie du navigateur
- D dans le fichier script.js

# **Question D.2**

Un élève a écrit une fonction javascript qui détermine la moyenne des valeurs entrées par l'utilisateur dans un formulaire de sa page HTML.

Il place sa fonction javascript :

# *Réponses*

- A entre la balise  $\langle$ js> et la balise  $\langle$ /js>
- $B$  entre la balise  $\langle$  code> et la balise  $\langle$  / code>
- C entre la balise <script> et la balise </script>
- D entre la balise <javascript> et la balise </javascript>

# **Question D.3**

Quelle est la fonction principale d'un fichier CSS ?

- A Définir le style d'une page web
- B Assurer l'interaction entre une page web et l'utilisateur
- C Créer une page web dynamique
- D Créer un bouton dans une page web

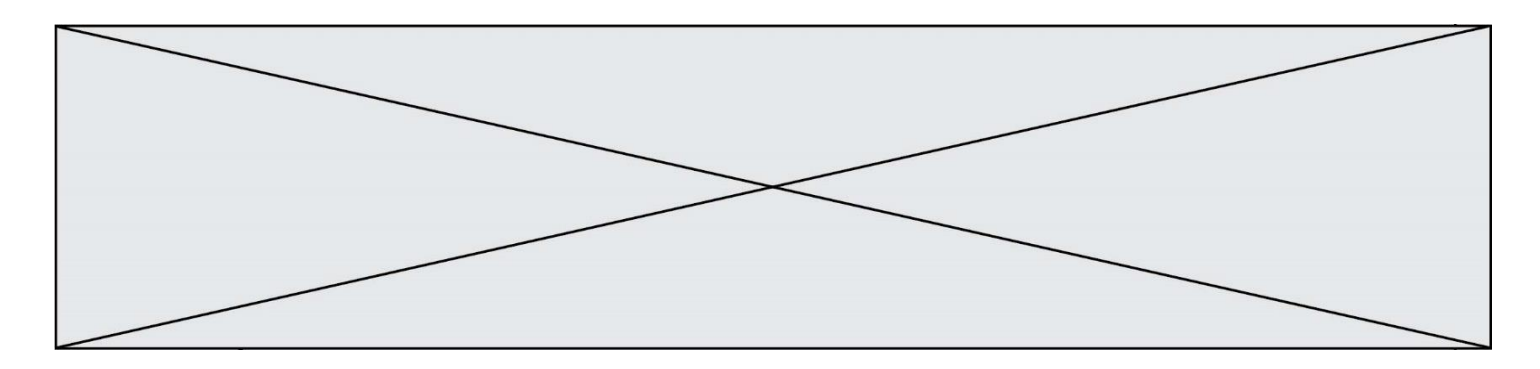

#### **Question D.4**

Quelle méthode d'envoi des paramètres est-il préférable d'utiliser, pour un formulaire d'une page web, destiné à demander à l'utilisateur un mot de passe pour se connecter (le protocole utilisé est HTTPS) ?

#### *Réponses*

- A la méthode PASSWORD
- B la méthode CRYPT
- C la méthode GET
- D la méthode POST

#### **Question D.5**

Après avoir tenté d'accéder à un site, le navigateur affiche : 403 Forbidden. Cela signifie que :

#### *Réponses*

- A la connexion à Internet est défaillante
- B le navigateur a refusé d'envoyer la requête
- C le serveur a répondu par un code d'erreur
- D le serveur n'a jamais répondu

#### **Question D.6**

Lors de la consultation d'une page HTML contenant un bouton auquel est associée la fonction suivante, que se passe-t-il quand on clique sur ce bouton ?

```
function action(event) {
  this.style.color = "blue"
}
```
- A le texte de la page passe en bleu
- B le texte du bouton passe en bleu
- C le texte du bouton est changé et affiche maintenant le mot "bleu"
- D le pointeur de la souris devient bleu quand il arrive sur le bouton

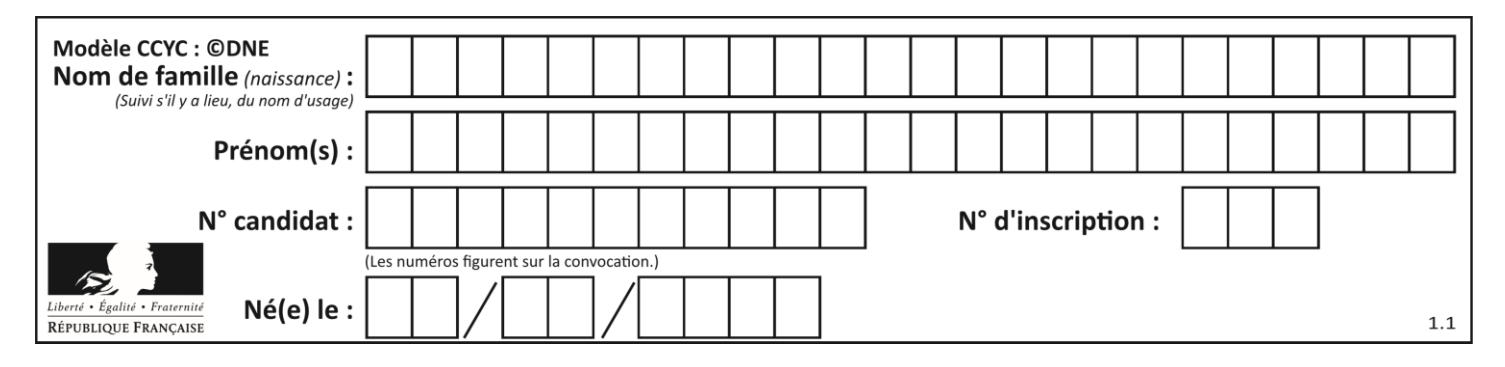

# **Thème E : architectures matérielles et systèmes d'exploitation**

#### **Question E.1**

Le shell Linux renvoie ce résultat à la commande 1s -al :

```
lrwxr--r-- 2 toto toto 807 juin 26 14:06 eclipse
drwxr-xr-x 2 toto toto 4096 juin 26 15:00 Doc_1
-rw-r-xr-x 2 toto toto 4096 juin 26 14:06 QCM
-rwxr-xr-x 2 toto toto 4096 juin 26 14:06 Doc_Travail
```
Quel est le nom du fichier du répertoire courant, de taille 4096 octets, exécutable par son propriétaire ? *Réponses*

#### A eclipse

- B Doc\_1
- C QCM
- D Doc\_Travail

#### **Question E.2**

À partir du répertoire ~/Perso/Doc quelle commande permet de rejoindre le répertoire ~/Public ?

#### **Réponses**

- A cd ./Public
- B cd ../Public
- C cd ././Public
- D cd ../../Public

#### **Question E.3**

Quel est l'effet de la commande shell suivante ?

cp NSI\_ex1\_Franck.txt NSI\_ex1\_Marie.txt

#### **Réponses**

- A Le fichier NSI\_ex1\_Franck.txt est copié sous le nom NSI\_ex1\_Marie.txt
- B Le fichier NSI\_ex1\_Franck.txt est renommé sous le nom NSI\_ex1\_Marie.txt
- C Le fichier NSI\_ex1\_Marie.txt est copié sous le nom NSI\_ex1\_Franck.txt
- D Le fichier NSI\_ex1\_Marie.txt est renommé sous le nom NSI\_ex1\_Franck.txt

#### **Question E.4**

Pour analyser les réponses saisies par l'utilisateur dans un formulaire d'une page Web personnelle, hébergée chez unfournisseur d'accès à internet, on dispose du code suivant :

```
<?php if ($_POST['choix']=='choix4')
    {echo 'Bravo,';}
       else
    {echo "Non, vous vous trompez !";}
    ?>
```
Où s'exécutera ce code ?

- A dans le premier routeur permettant d'accéder au serveur
- B dans le dernier routeur permettant d'accéder au serveur
- C dans le serveur qui héberge la page personnelle
- D dans la machine de l'utilisateur qui consulte la page personnelle

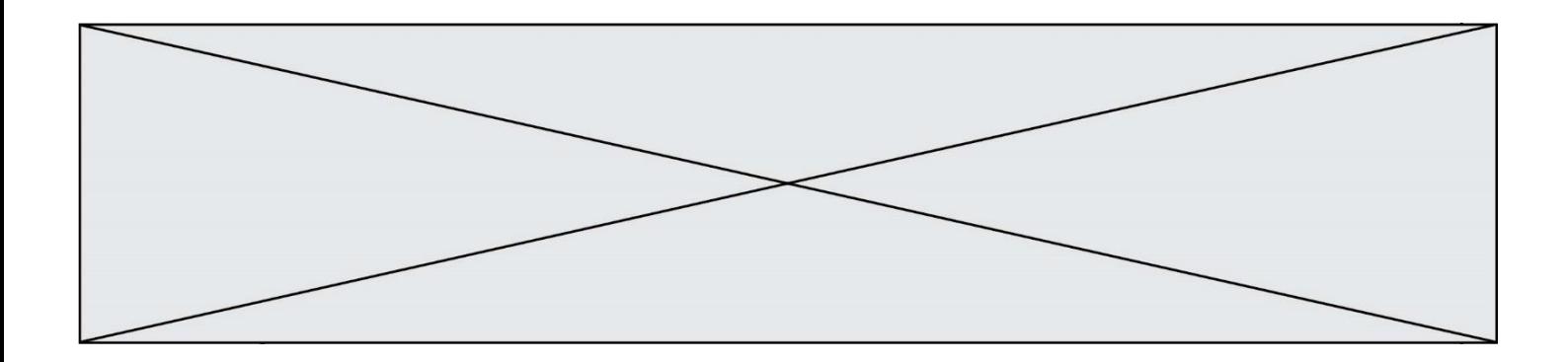

#### **Question E.5**

Parmi les commandes suivantes, laquelle permet à n'importe quel utilisateur d'exécuter le fichier appelé jeu ?

#### **Réponses**

- A chmod u+x jeu
- B chmod u+rwx jeu
- C chmod a+x jeu
- D chmod a-x jeu

#### **Question E.6**

Dans une machine sous Linux, dans le répertoire Documents se trouvent un répertoire Final ainsi qu'un répertoire Initial contenant deux fichiers fichier1.txt et fichier2.txt. En étant dans le répertoire Initial, quel est l'effet de la commande cp \* ../Final?

- A se placer dans le répertoire Final
- B déplacer dans le répertoire Initial les fichiers du répertoire Final
- C copier dans le répertoire Initial les fichiers du répertoire Final
- D copier dans le répertoire Final les fichiers du répertoire Initial

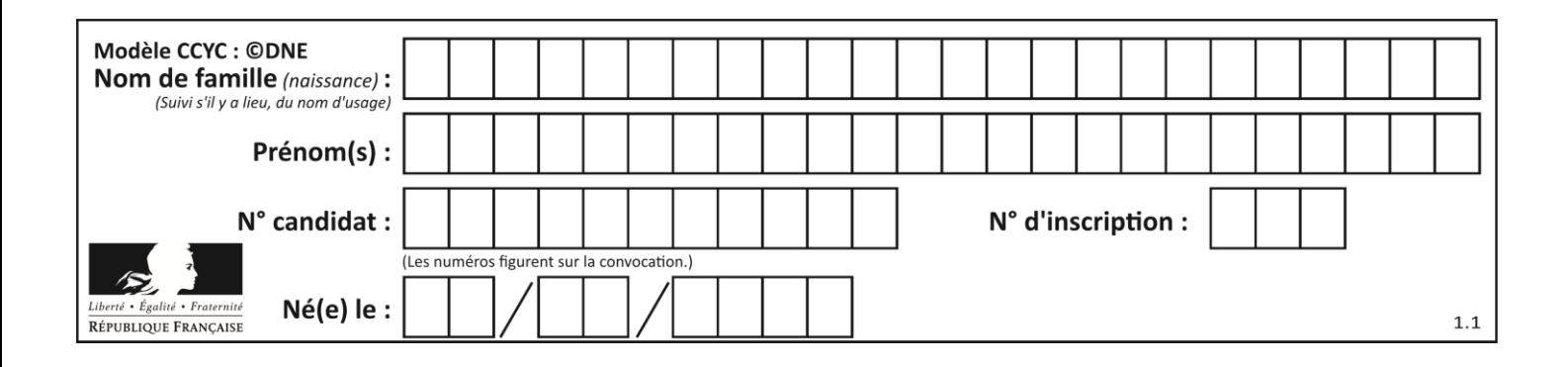

# **Thème F : langages et programmation**

# **Question F.1**

On définit la fonction f suivante qui prend en argument une liste t d'entiers :

def f(t):  $n = len(t)$ for i in range(n-1): for  $j$  in range( $i+1,n$ ): if t[i] == t[j]: return True return False

Pour quelle valeur de t,  $f(t)$  vaut-elle True ? *Réponses*

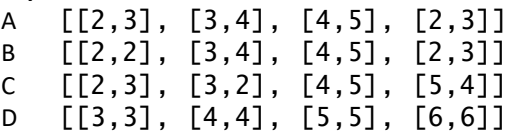

#### **Question F.2**

La documentation de la fonction floor de la bibliothèque math est :

floor(x) Return the floor of x as an Integral. This is the largest integer  $\leq x$ .

Que vaut floor (-2.2) ?

*Réponses*  $A - 2$  $B = -3$ C on obtient une erreur, car –2.2 n'est pas un entier D 2.2

#### **Question F.3**

T est un tableau de nombres entiers non vide. Que représente la valeur de S renvoyée par cette fonction ?

```
def mystere(T):
    s = 0 for k in T:
          if k \, \frac{1}{2} = 0:
              s = s+k return s
```
- A la somme des valeurs du tableau T
- B la somme des valeurs positives du tableau T
- C la somme des valeurs impaires du tableau T
- D la somme des valeurs paires du tableau T

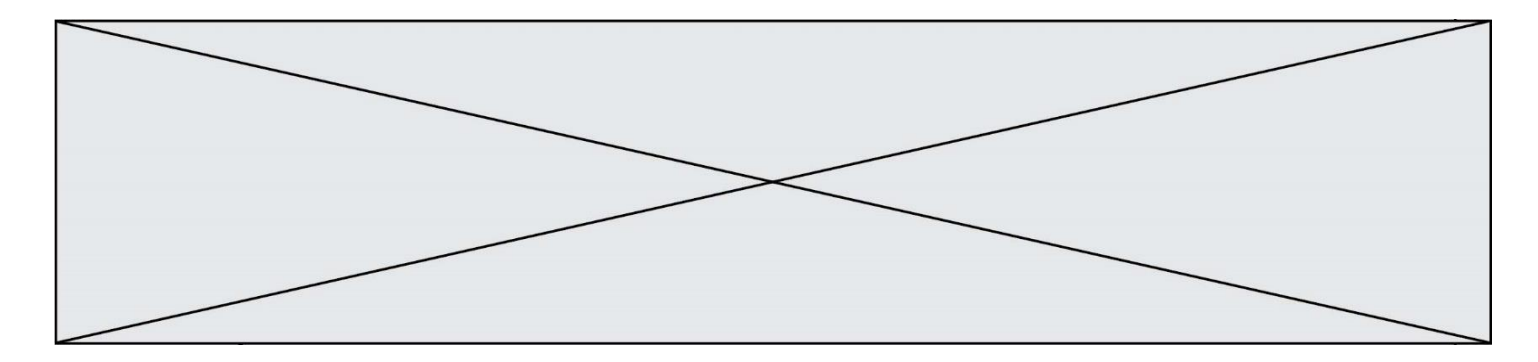

#### **Question F.4**

La fonction suivante calcule la racine carrée du double d'un nombre flottant.

```
from math import sqrt
```

```
def racine_du_double(x):
     return sqrt(2*x)
```
Quelle est la précondition sur l'argument de cette fonction ? *Réponses*

 $A \times < 0$  $B \times \gt = 0$ C  $2 * x > 0$ D  $sqrt(x) \ge 0$ 

#### **Question F.5**

On exécute le script Python suivant :

```
def cube(L):
  for i in range(len(L)):
     L[i] = L[i] * L[i] * L[i]
    return L
L = [2, 5]
b = cube(L)
```
Que vaut le couple (L, b) à la fin de l'exécution ? *Réponses*

```
A ([2,5], [8,125])
B ([8,125], [8,125])
C ([8,125], [2,5])
D ([2,5], [2,5])
```
#### **Question F.6**

On exécute le script Python suivant :

def cube(a):  $a = a^*a^*a$ return a  $a = 2$  $b = cube(a)$ 

Que vaut le couple (a, b) à la fin de l'exécution ? *Réponses*

# A (8, 8)

- B (8, 2)
- $C(2, 2)$
- D (2, 8)

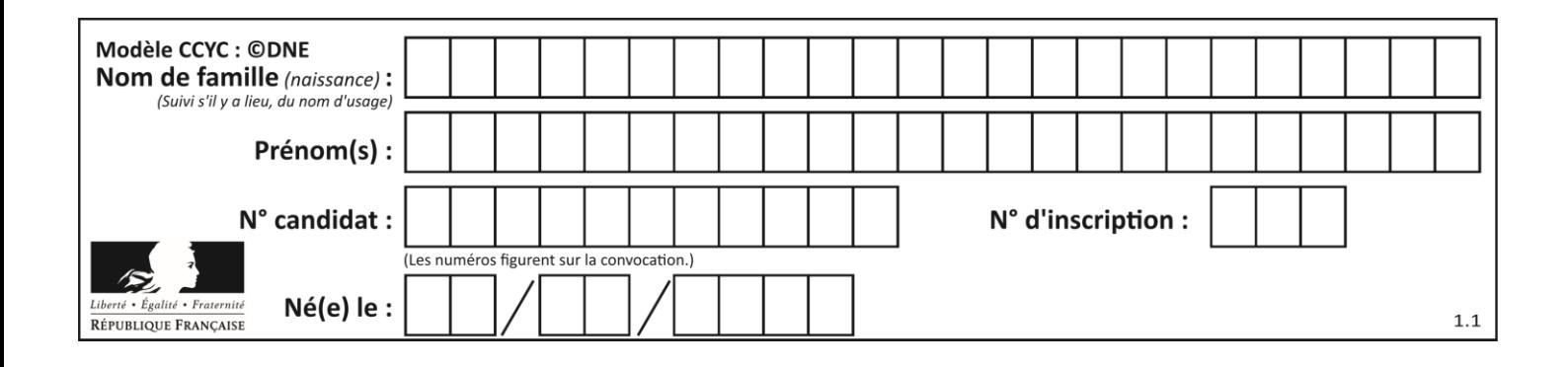

# **Thème G : algorithmique**

# **Question G.1**

Quel est le coût d'un algorithme de recherche du maximum d'un tableau de nombres ?

#### **Réponses**

- A constant
- B logarithmique
- C linéaire
- D quadratique

# **Question G.2**

On considère le code suivant de recherche d'une valeur dans une liste :

```
def search(x, y):
 # x est la valeur à chercher
     # y est une liste de valeurs
    for i in range(len(y)):
        if x == \overline{y}[i]:
              return i
     return None
```
Quel est le coût de cet algorithme ?

#### **Réponses**

- A constant
- B logarithmique
- C linéaire
- D quadratique

#### **Question G.3**

À quelle catégorie appartient l'algorithme des k plus proches voisins ? *Réponses*

- A algorithmes de tri
- B algorithmes gloutons
- C algorithmes de recherche de chemins
- D algorithmes de classification et d'apprentissage

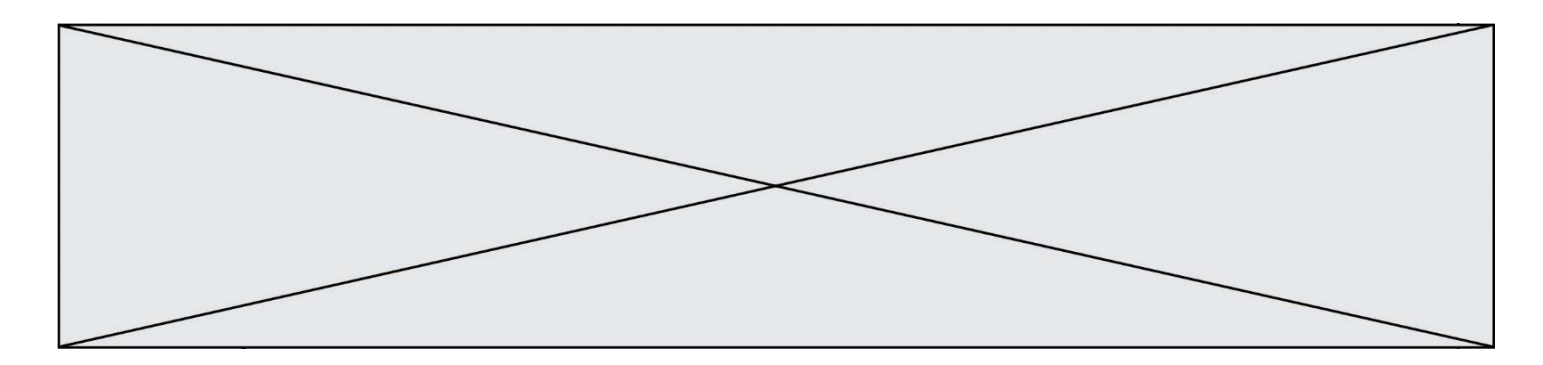

#### **Question G.4**

Une seule des affirmations suivantes est vraie :

#### *Réponses*

- A L'algorithme des k plus proches voisins a pour but de déterminer les k plus proches voisins d'une observation dans un ensemble de données.
- B L'algorithme des k plus proches voisins a pour but de déterminer la classe d'une observation à partir des classes de ses k plus proches voisins.
- C L'algorithme des k plus proches voisins a pour but de déterminer dans un ensemble de données le sousensemble à k éléments qui sont les plus proches les uns des autres.
- D L'algorithme des k plus proches voisins a pour but de déterminer les éléments d'un ensemble de données appartenant à une même classe.

#### **Question G.5**

On dispose d'une table de données de villes européennes. On utilise ensuite l'algorithme des k-plus proches voisins pour compléter automatiquement cette base avec de nouvelles villes.

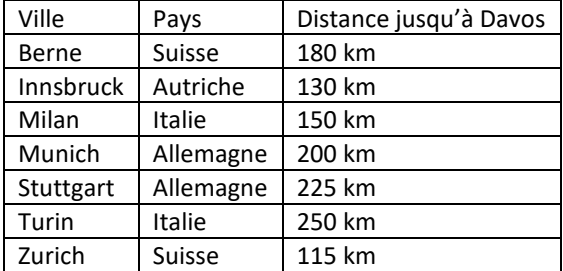

Ci-dessous, on a extrait les 7 villes connues de la base de données les plus proches de Davos.

En appliquant l'algorithme des 4 plus proches voisins, quel sera le pays prédit pour la ville de Davos ? *Réponses*

- A Allemagne
- B Autriche
- C Italie
- D Suisse

#### **Question G.6**

La fonction ci-dessous compte le nombre d'occurrences d'un élément x dans une liste L :

```
def compteur(L,x):
  n = 0for item in L:
    if item == x:
       n = n + 1return n
```
Comment évolue le temps d'exécution d'un appel de cette fonction si on prend comme argument une liste deux fois plus grande ?

- A c'est le même temps d'exécution
- B le temps d'exécution est à peu près doublé
- C le temps d'exécution est à peu près quadruplé
- D impossible de le prévoir, cela dépend aussi de l'argument x